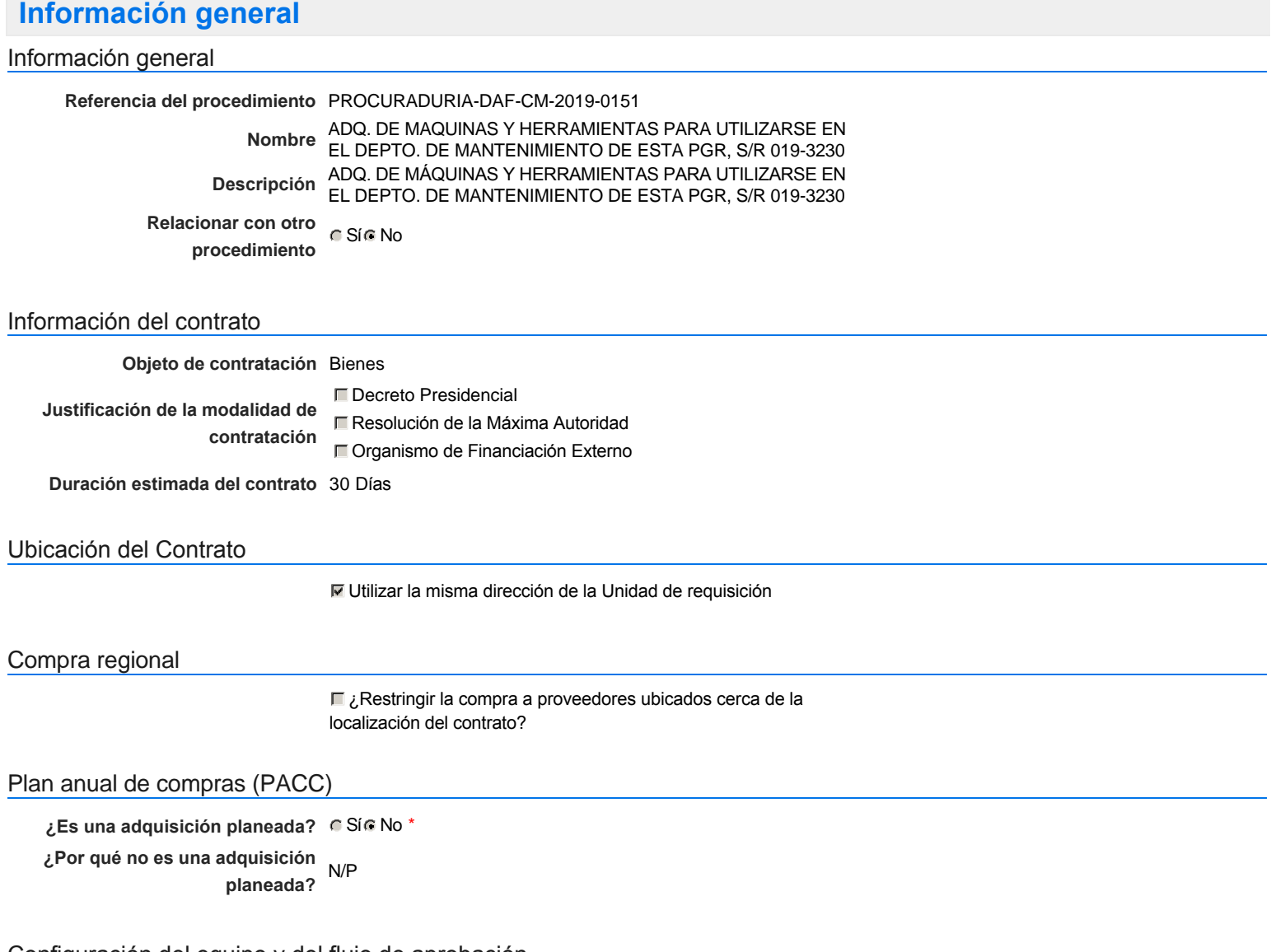

### Configuración del equipo y del flujo de aprobación

*Configuración de Equipos y Flujos de Aprobación*

**Seleccione el equipo** CM / 23/05/2019 08:59 (UTC -4 horas)((UTC-04:00) Georgetown, La Paz, Manaus, San Juan)

### **Flujo de aprobación**

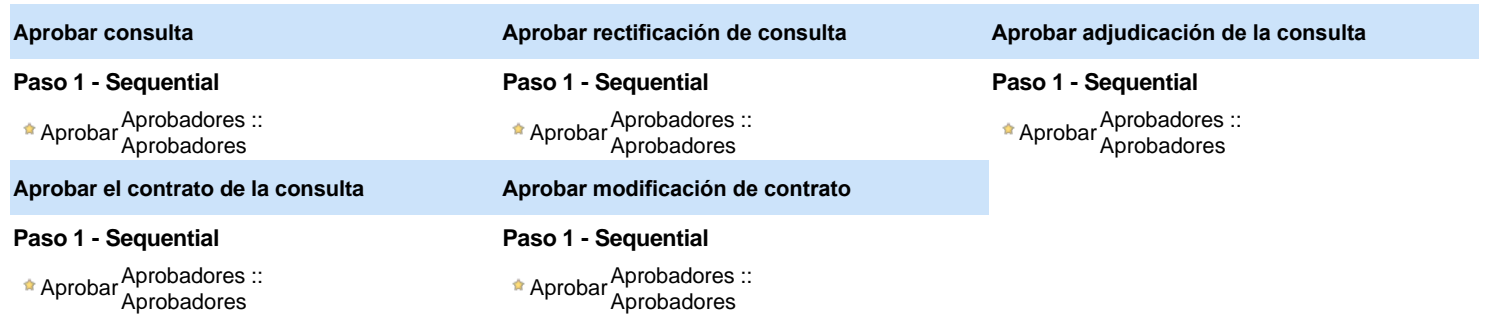

### Documentos internos

No se han encontrado.

### Configuración de la próxima fase

```
¿El procedimiento tiene fase de
Sí No
                  borrador?
```
Un procedimiento con fase de borrador permite a los proveedores aclarar sus dudas y exponer sus comentarios, sin la opción habilitada para presentar ofertas durante esta fase

# **Configuraciones del procedimiento**

**INFORMACIÓN**

**Id único** DO1.REQ.648703

#### Cronograma

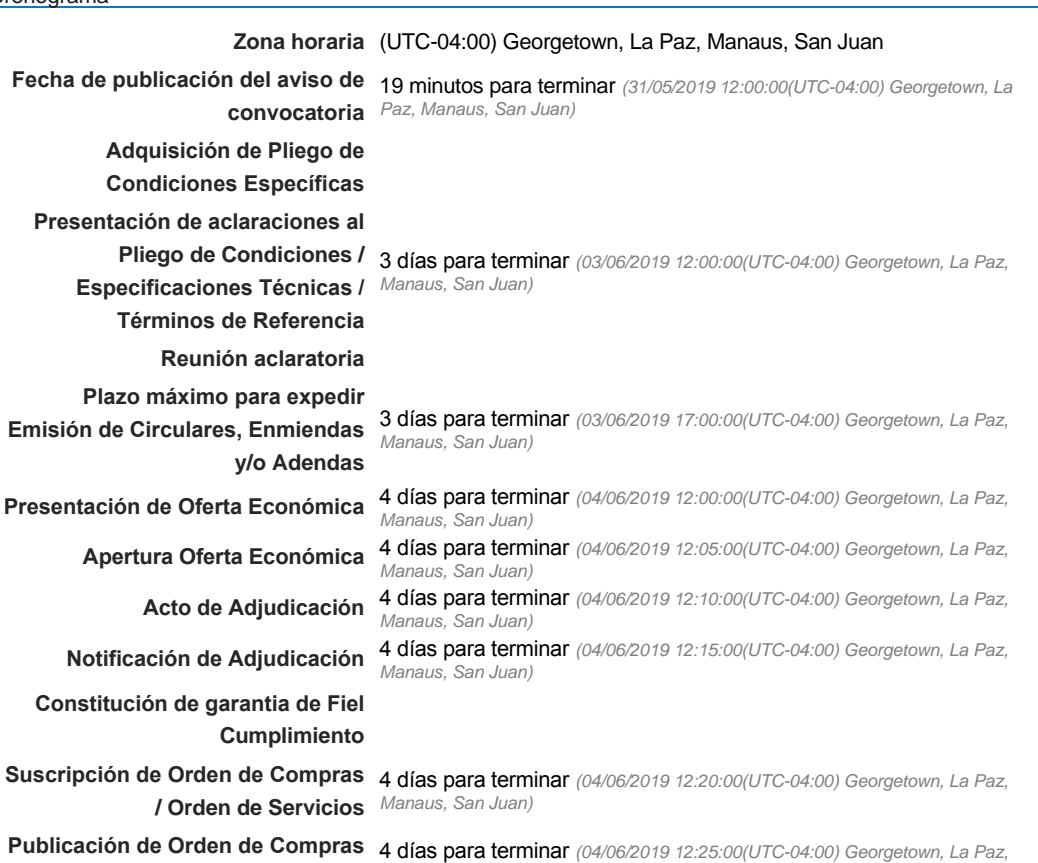

**/ Orden de Servicios** *Manaus, San Juan)*

#### Mipymes

Limitar este proceso a Mipymes CSí CNo \*

**Plazo de validez de las ofertas** 30Días

Pago de Anticipos

**¿Pago de anticipos?** Sí No \*

**Solicitud de garantías?** CSÍC No \*

### Visita al lugar de ejecución

**Permitir las visitas al lugar de las obras?**  $C$  Sí $C$  No Configuraciones avanzadas

**¿Editar configuraciones** avanzadas? Calca No

# **Artículos y Preguntas**

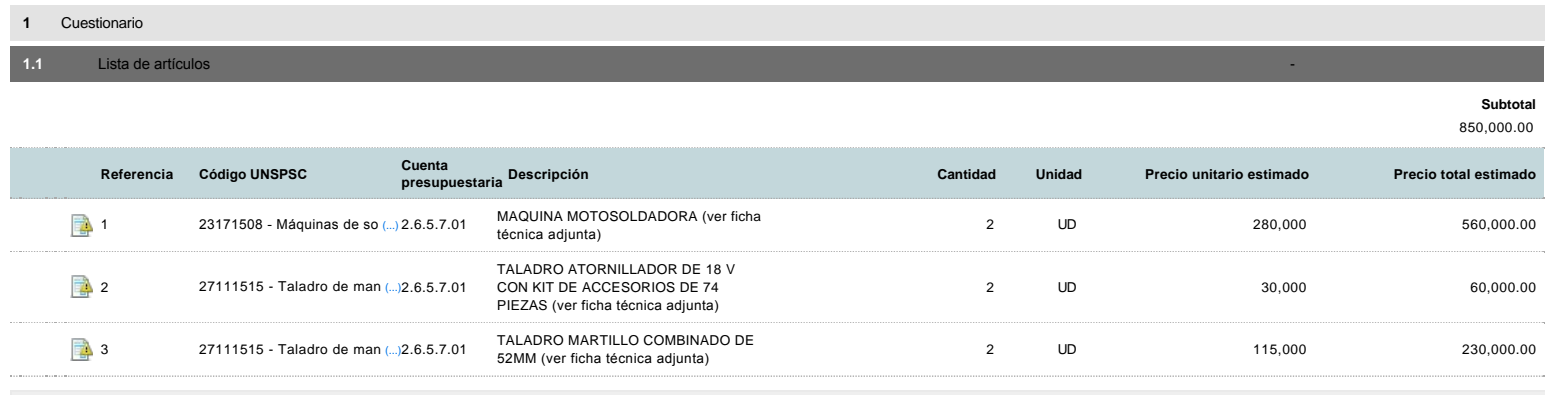

### **Evaluación**

Modelo de evaluación

**Definir un modelo de evaluación para este procedimiento** C Sí C No

### **Documentos del procedimiento**

Comentario

Este comentario es visible para todos los Proveedores.

CONDICIONES DEL PROCESO • ESTABLECER EN LA OFERTA: TIEMPO DE ENTREGA INMEDIATO. • ESTABLECER EN LA OFERTA: LA GARANTIA. • ESTABLECER EN LA OFERTA: CONDICIONES (CREDITO). • TRANSPARENTAR LAS MARCAS DE LO OFERTADO • OBSERVAR LAS FICHAS TECNICAS Y ESPECIFIACIONES AJUNTAS AL PROCESO PARA PODER OFERTAR.

#### **Documentos**

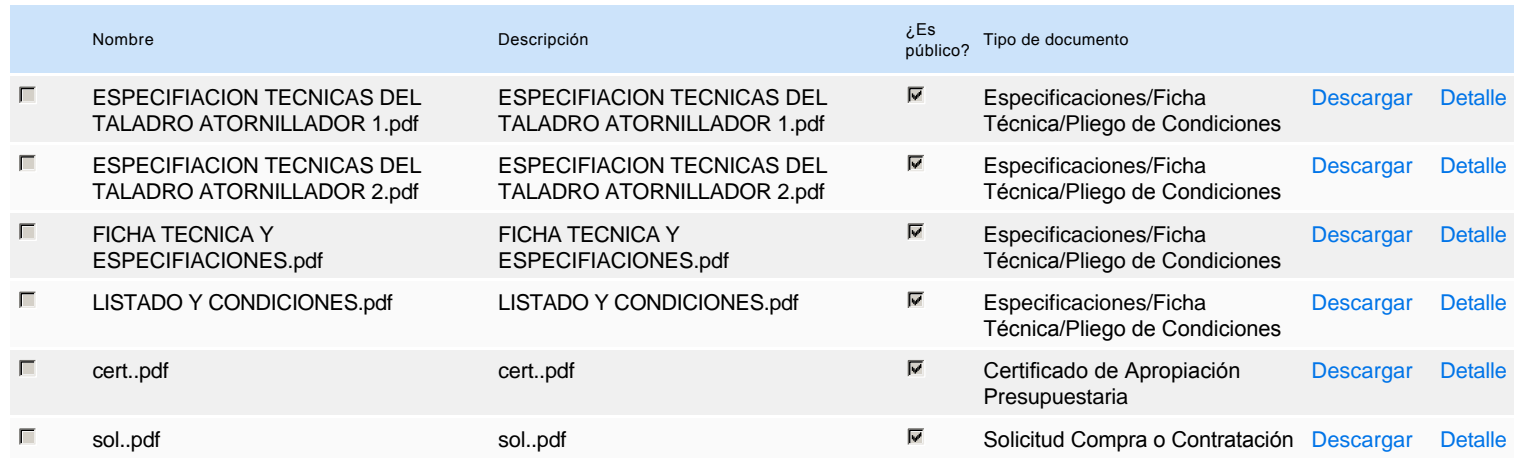

### **Documentos habilitantes**

Lista de documentos

La siguiente es una lista de los documentos que puede solicitar a los Proveedores para la acreditación de los requisitos habilitantes. Para solicitar un

documento marque el cuadro que aparece a la derecha.

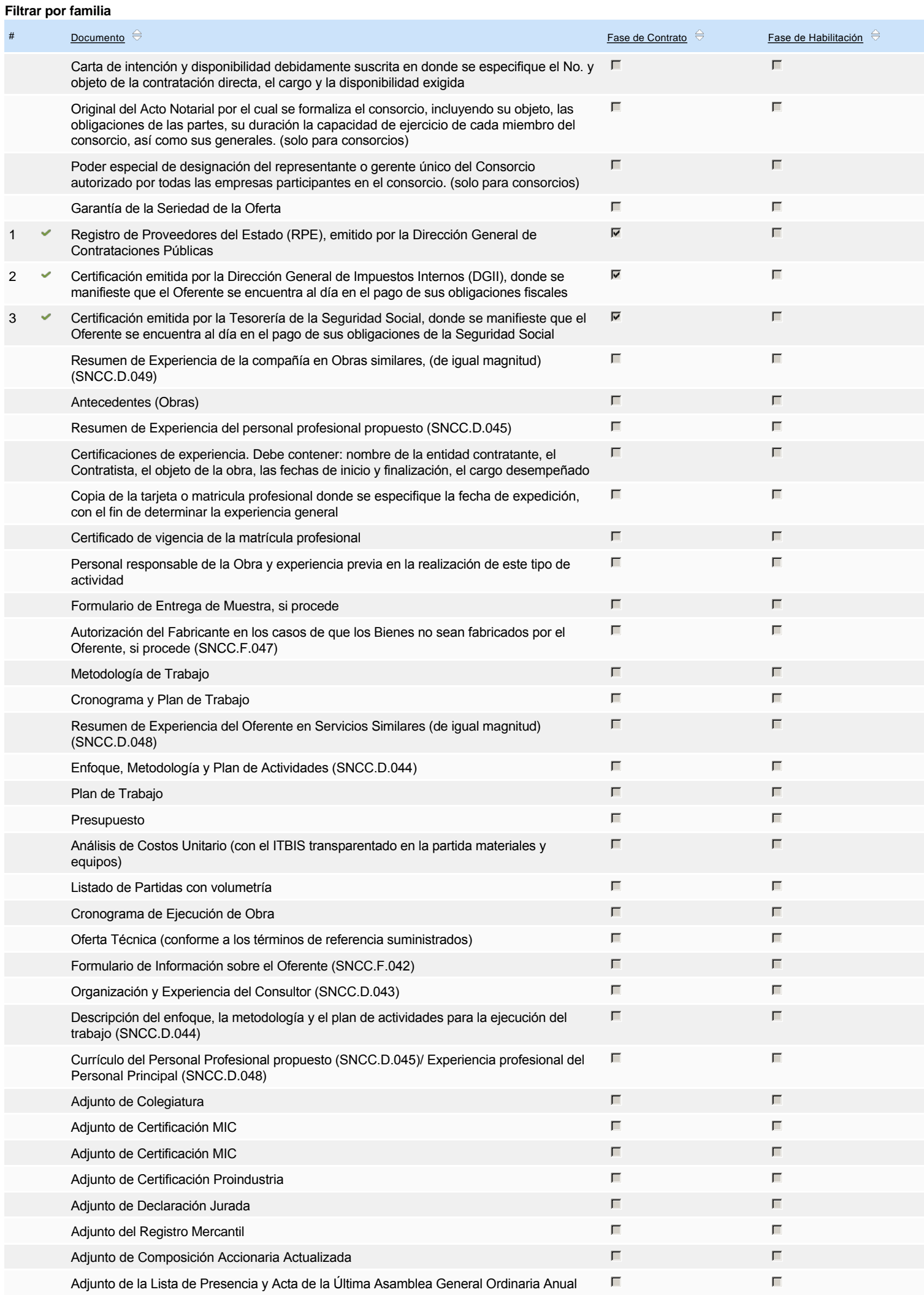

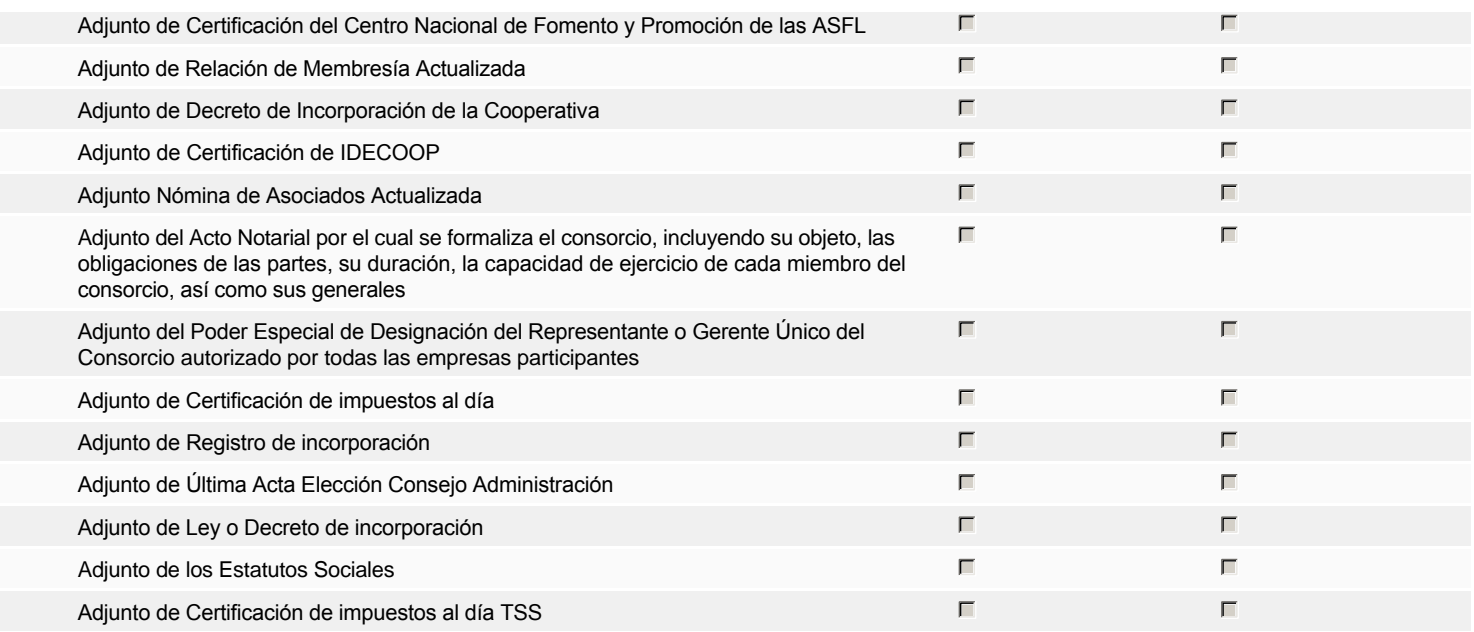

### **Otros documentos requeridos para la presentación de la oferta Sínguarda en la presentación de la oferta** de Sínguarda en la presentación de la oferta de Sínguarda en la presentación de la oferta de Sínguarda en la prese

# **Invitación**

### Invitación manual de proveedores

*La lista de Proveedores invitados a participar en el proceso es responsabilidad de la Unidad de Compras. Para buscar el Proveedor en el DirectorioDGCP debe conocer el número de documento de este. Si el Proveedor no está registrado en el DGCP, la Unidad de Compras debe contactarlo para solicitarle el registro en el DGCP.*

**Sistema de clasificación UNSPSC:** 23170000 - **Maquinaria, equipo y suministros para talleres** 27110000 - **Herramientas de mano**

### **Proveedores invitados:**

 $(Buscar$  proverse  $(Buscar)$ 

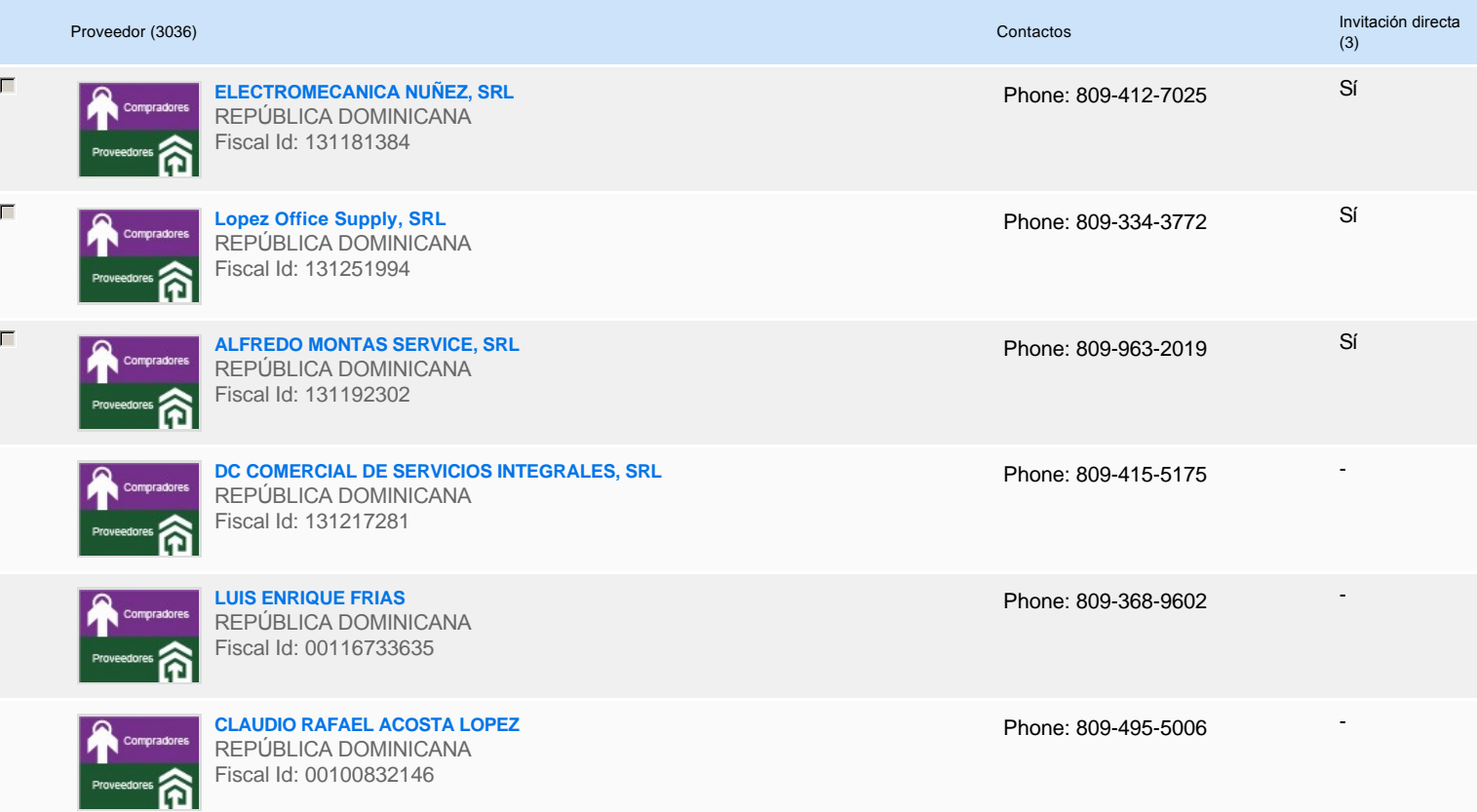

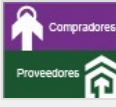

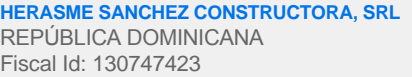

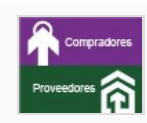

**1** ...

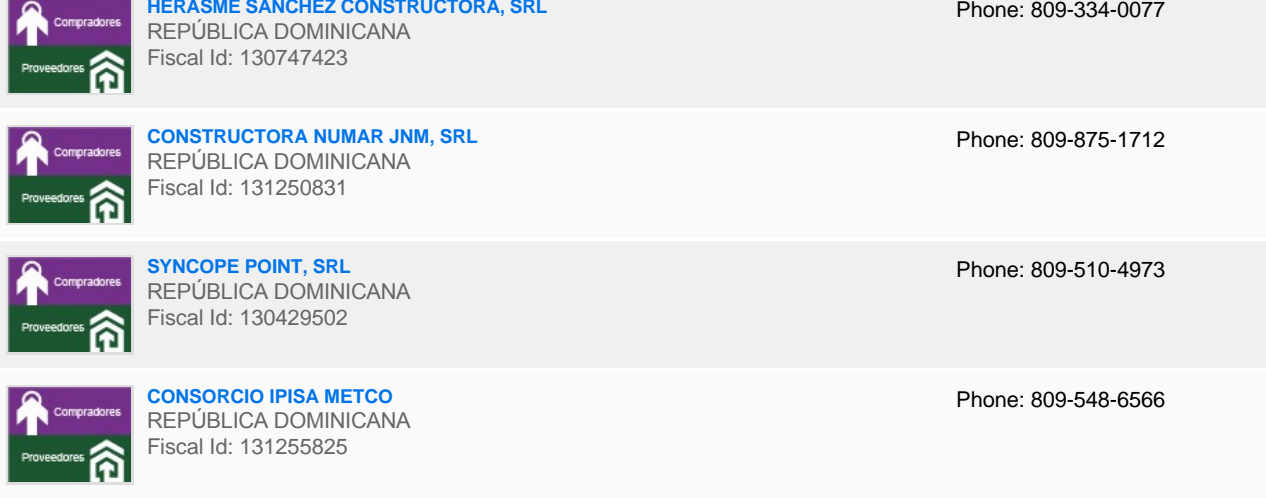

-

-

-

-

# **Configuración del presupuesto**

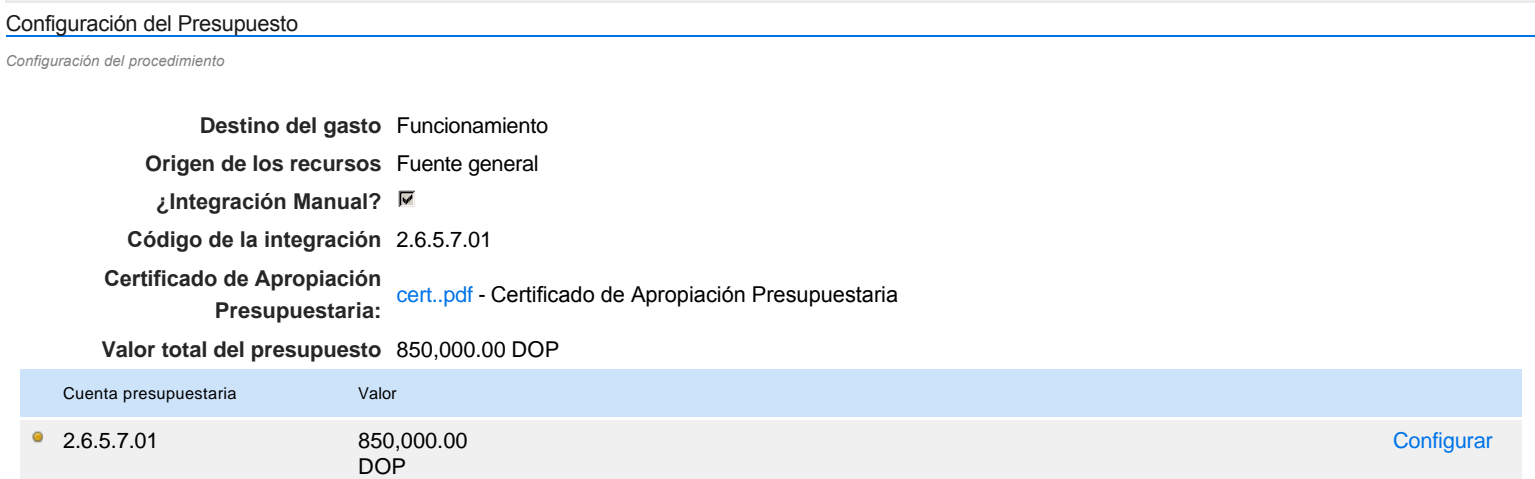